**Amélioration des systèmes de ventilation de bâtiments scientifiques universitaires à l'aide d'une modélisation de la pollution intérieure avec le logiciel ARIA Indoor** *C. Dupuis (1) , C. Bonan (1), X. Wei (1), M. Nibart (1)*

#### *(1) ARIA Technologies, Boulogne-Billancourt, France*

**Logiciel complètement interfacé basé sur le modèle de dispersion multizone** de CFAST [1] (développé par le NIST) :

- Calcul **d'évolution de distribution des concentration** en polluant au travers des compartiments d'un bâtiment
- Division du bâtiment en **différentes zones** définies comme des volume de contrôle
- Prise en compte de la répartition non uniforme des températures, pressions et concentrations dans les différentes pièces, des **échanges entre les pièces**, ainsi que de différentes **sources d'émissio**n

- Autres fonctionnalités:
	- mise en place des scénarios
	- respiration
	- ventilation mécanique
	- filtration
	- réaction chimique
	- absorption/désorption sur les matériaux

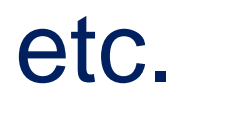

#### **ARIA Indoor**

## **Modélisation**

### **Références**

Couplage de modélisation outdoor / indoor permet de mieux appréhender le problème afin de reproduire des situations avec plus de précision.

[1] Jones, W.W., Peacock, R.D., Forney, G.P., and Reneke, P.A., "CFAST – Consolidated Model of Fire Growth and Smoke Transport (Version 5), Technical Reference Guide," National Institute of Standards and Technology, Spec. Pub. 1030 (2004)

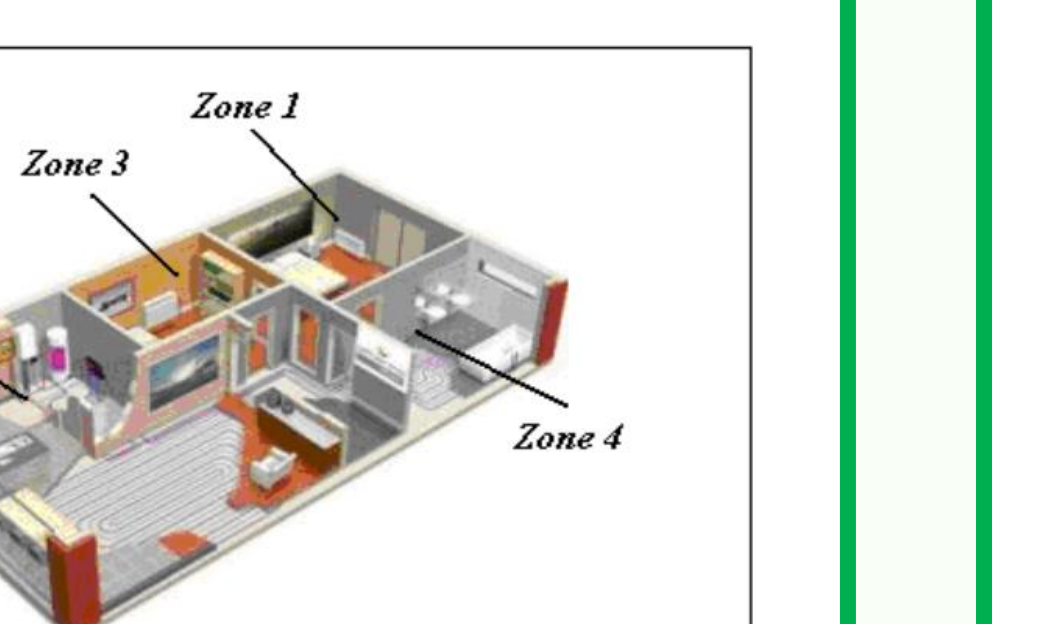

**Bâtiment divisé en** 

**Système de ventilation non optimisé** dans des bâtiments scientifiques universitaires :

• **Mauvaise conception** des bouches d'entrée d'air propre et bouches d'air pollué situées sur les toits des bâtiments

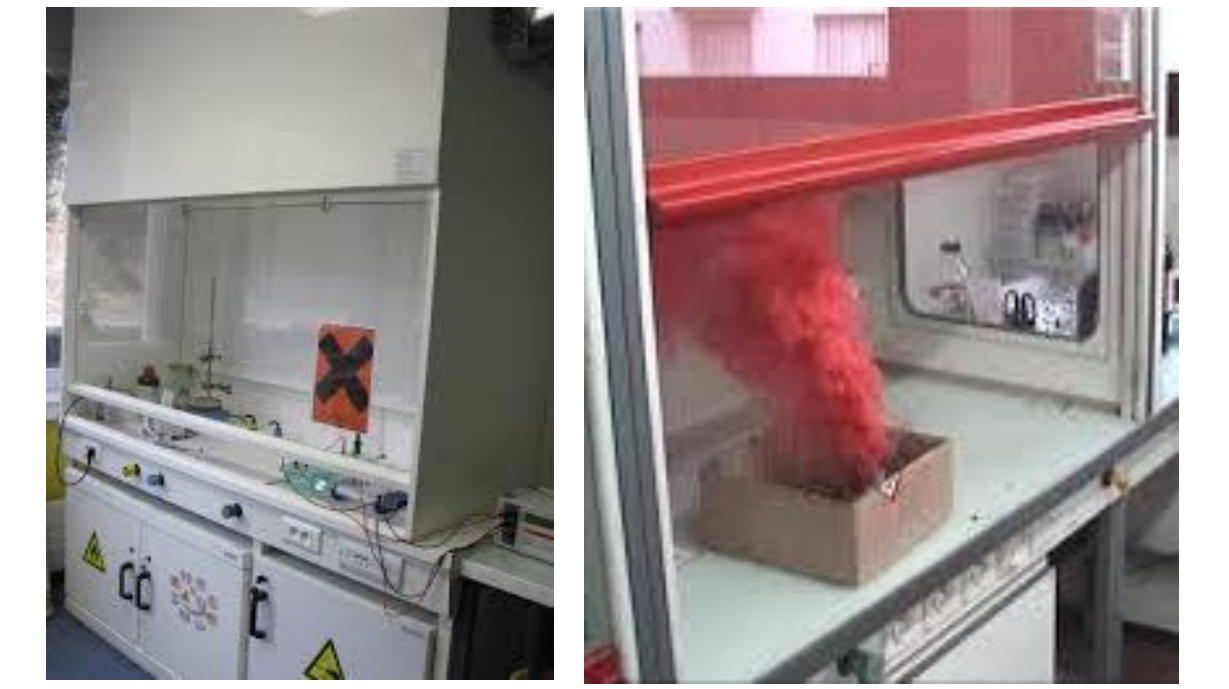

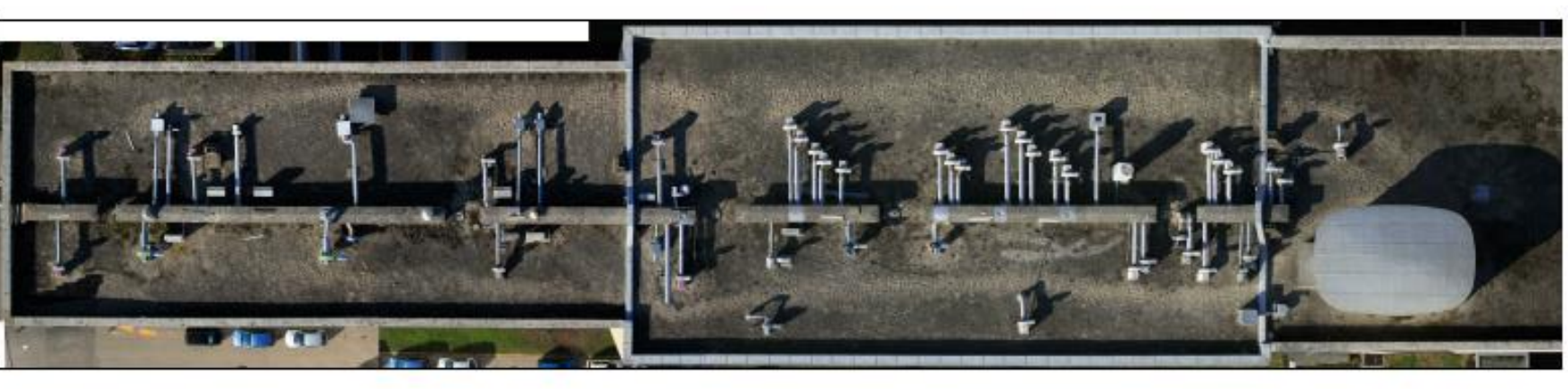

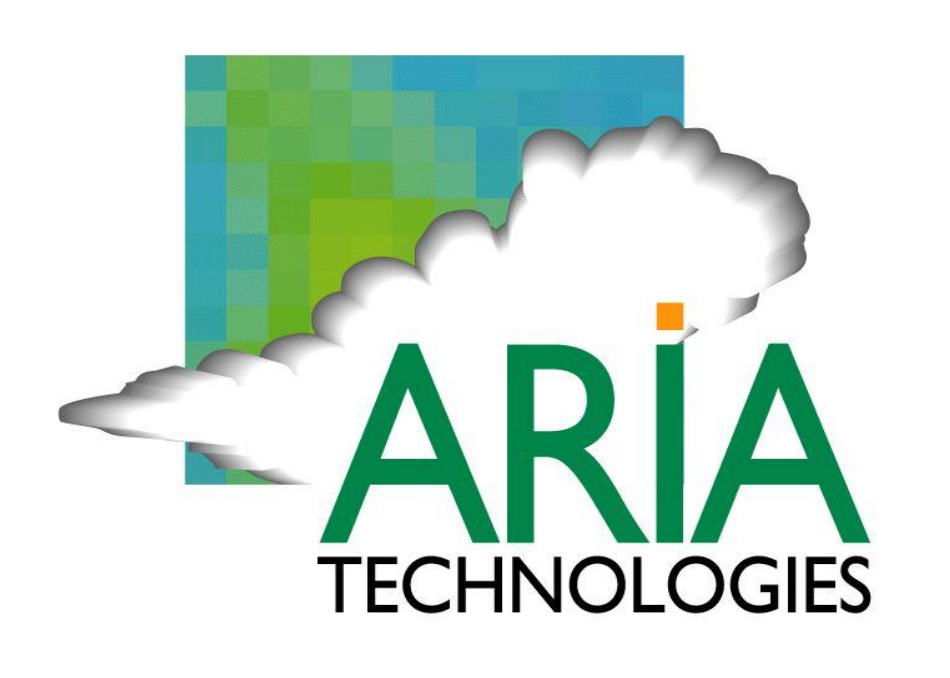

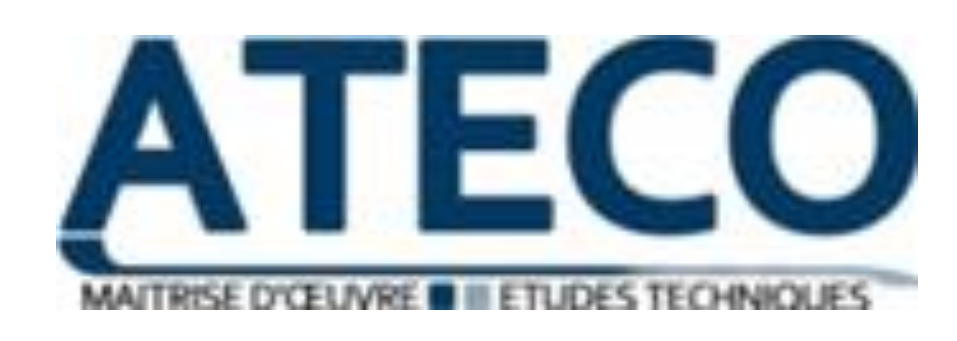

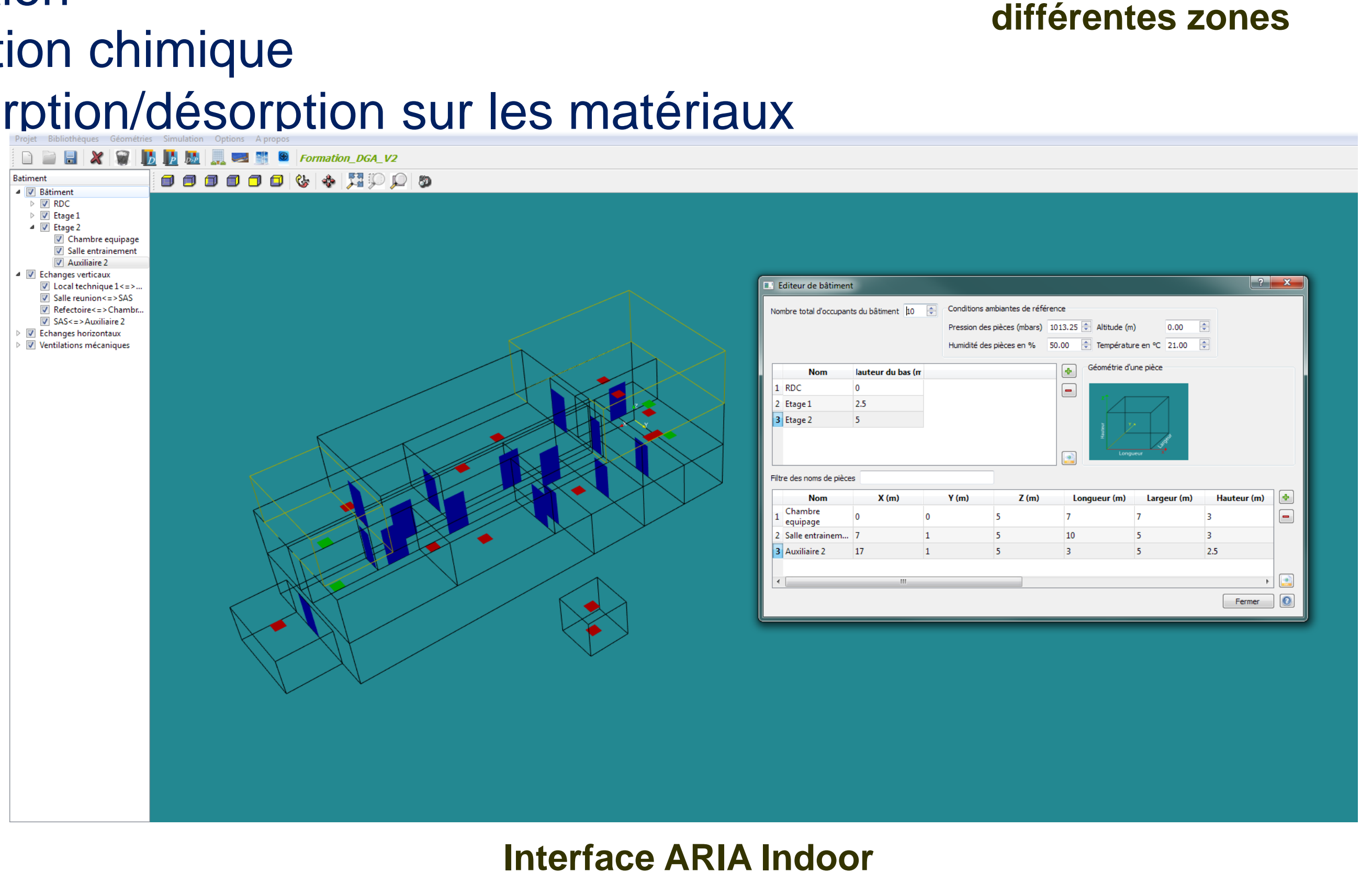

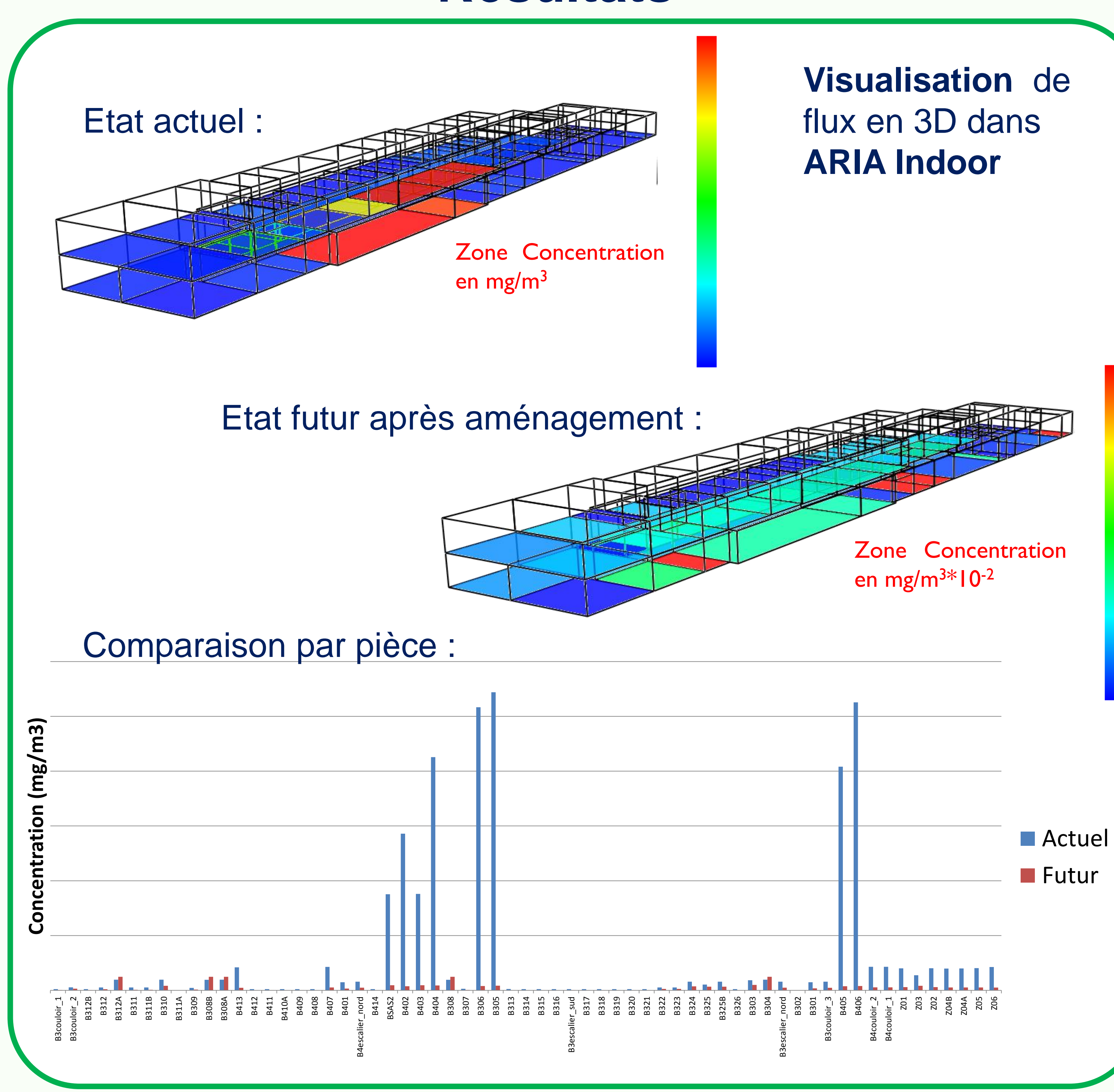

Etude de dispersion - un **couplage outdoor / indoor** :

**Modélisation outdoor** sur l'ensemble du site universitaire avec le logiciel de CFD, *Code\_Saturne* :

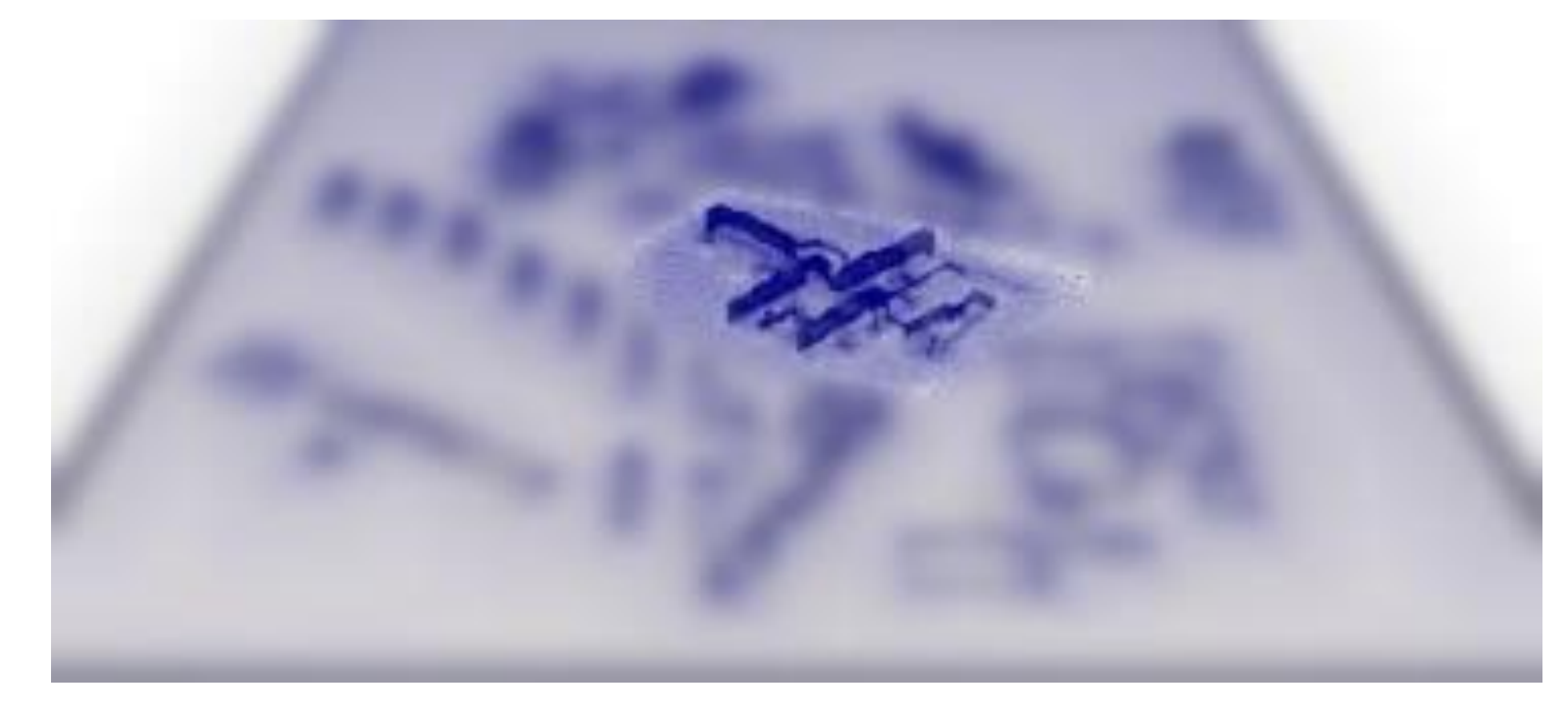

## **Problématique**

#### **Aménagements proposés :**

- **Mauvaise compensation** des systèmes de ventilation à l'intérieur des bâtiments
- Création d'une **dépression à l'intérieur des pièces** entrainant l'entrée de pollution par les ouvertures depuis l'extérieur
- **Pollution élevée constatée à l'intérieur des pièces du bâtiment**

- **Installation d'un nouveau système de ventilation** : meilleure disposition des entrées d'air propre et sorties d'air pollué sur le toit
- **Ajout de bouches de soufflage** dans certaines pièces + modification des flux d'air des bouches existantes **pour compenser air extrait / air soufflé** dans l'ensemble des bâtiments

**Hottes et sorbonnes dans les bâtiments**

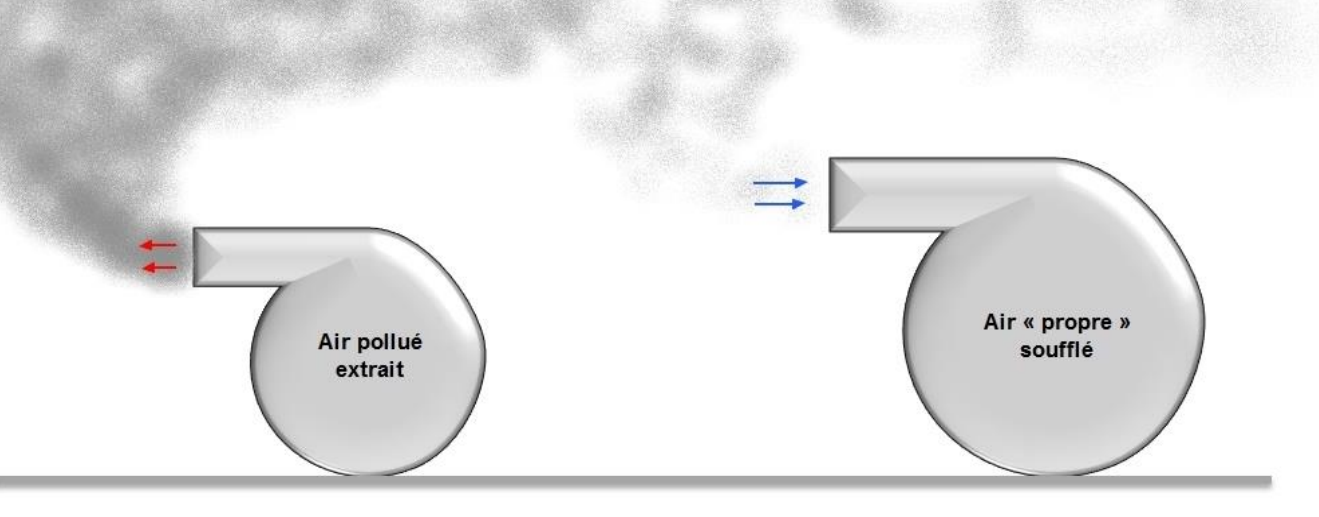

**L'air « propre » soufflé déjà pollué**

## **Résultats**

# **Conclusion**

Etude comparative des scénarios avant et après aménagement :

- Visualisation de l'effet de la compensation **diminution des fuites d'air** au niveau des ouvertures en allège des fenêtres à l'état futur
- Visualisation de l'effet d'une meilleure conception/répartition des bouches de soufflage et d'extraction sur le toit  $\rightarrow$  diminution des **concentrations en polluants** à l'intérieur des pièces à l'état futur

 **Forte diminution de pollution à l'intérieur des pièces du bâtiment avec le nouveau système de ventilation**

**Modélisation indoor** des bâtiments avec **ARIA Indoor** :

**Maillage** 

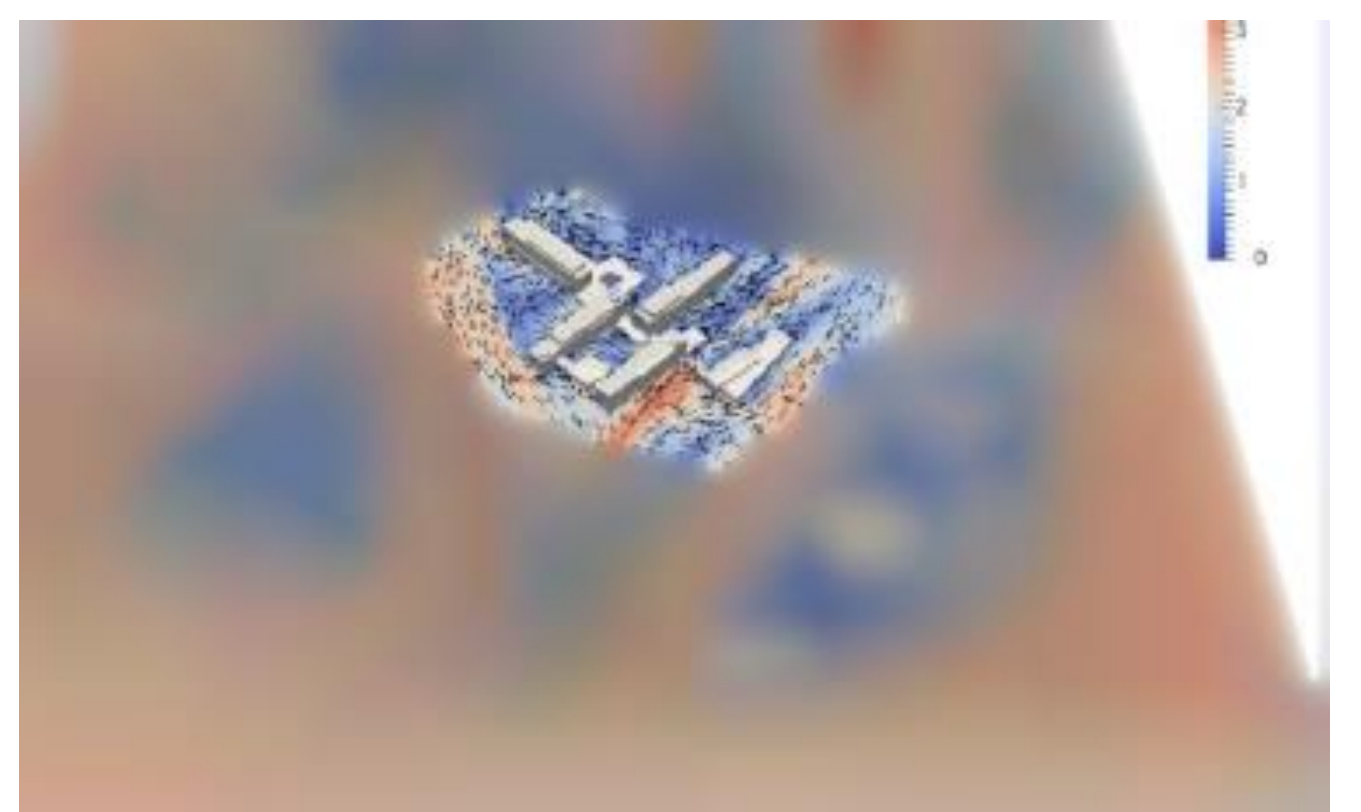

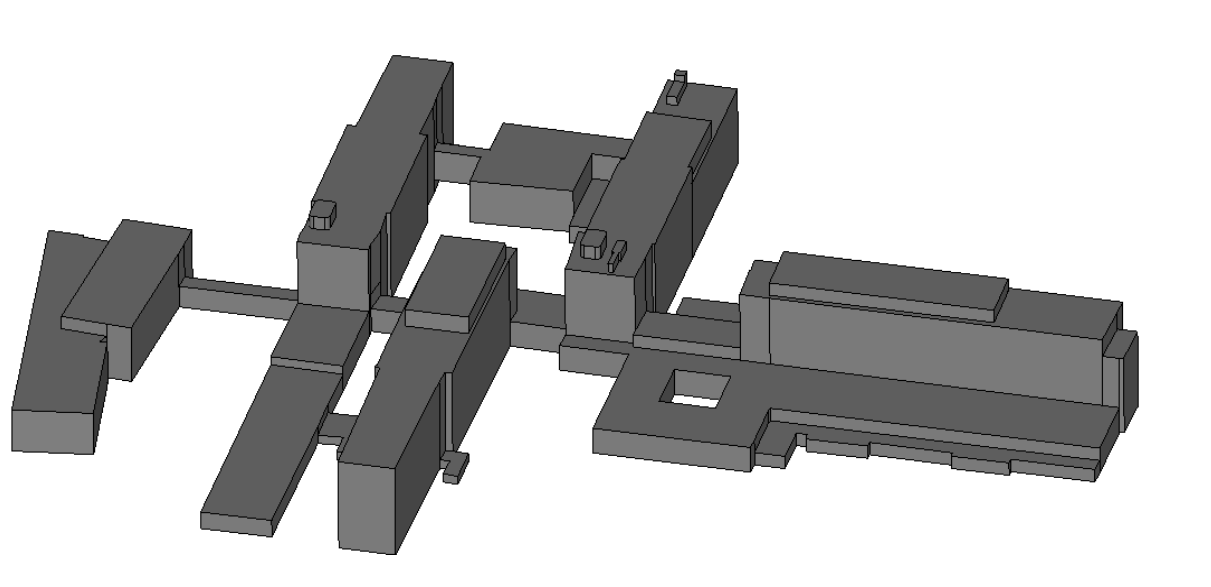

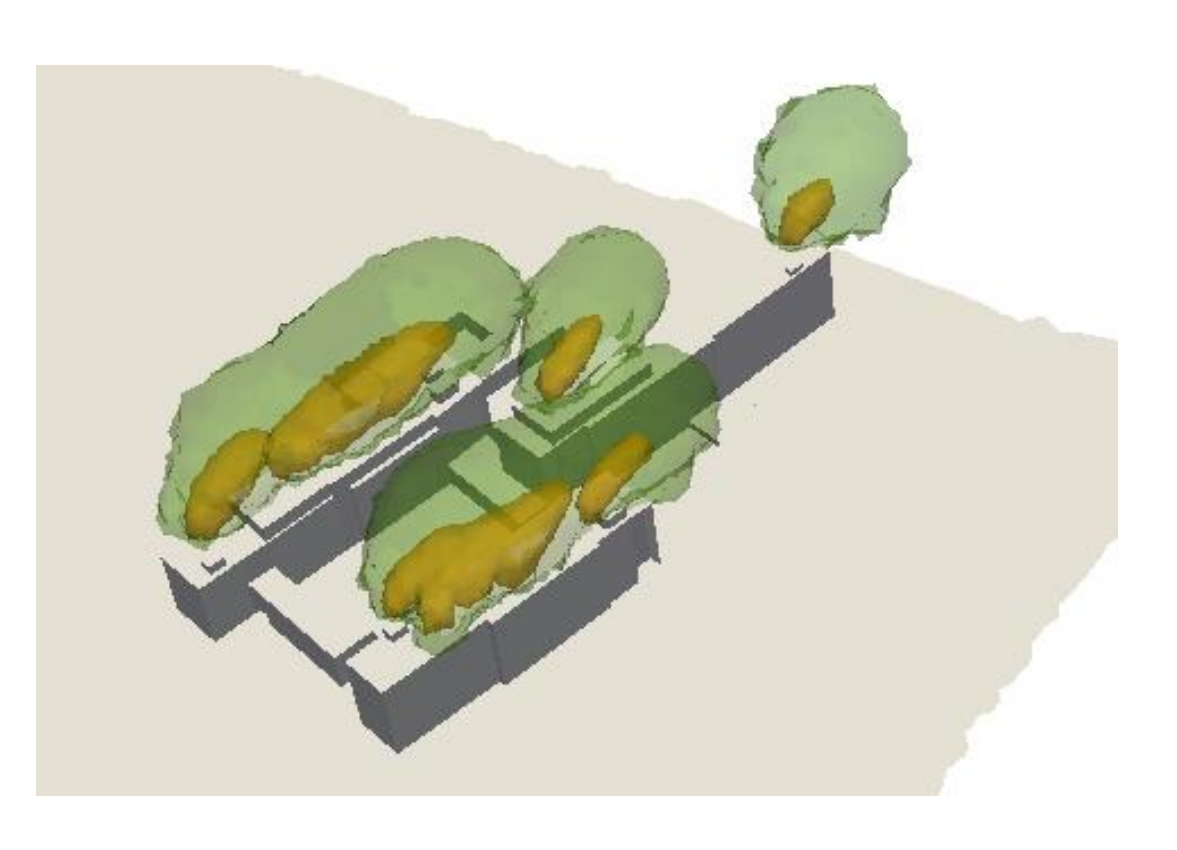

**Champs du vent Dispersion de polluant à l'extérieur**

**Géométrie des bâtiments**

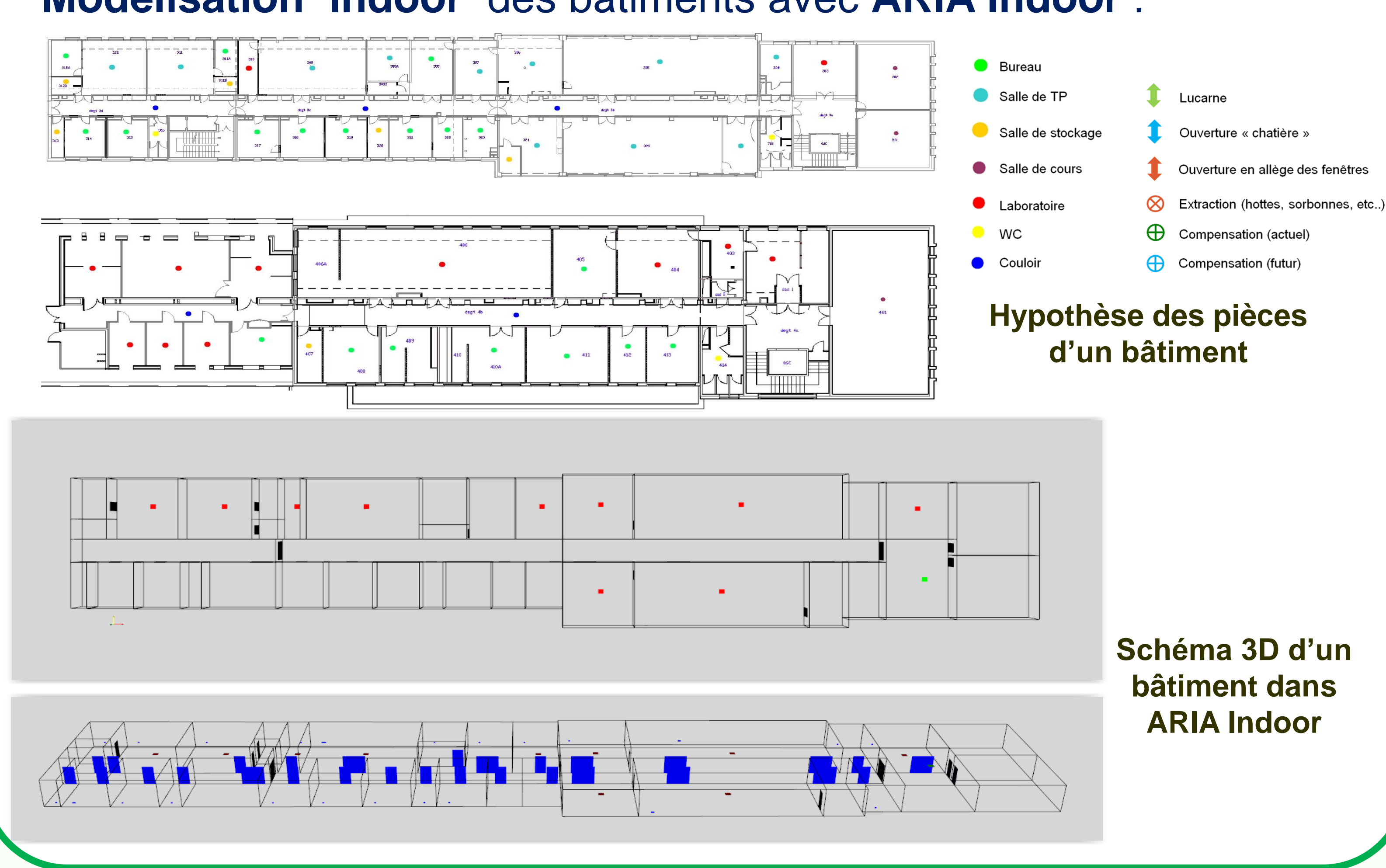